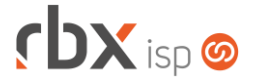

### **Changelog 22/04/2024**

### **Versão 6.2.004**

#### **RESUMO**

- ➢ Integração com a EiTV
- ➢ Implementada melhoria de performance na transmissão de NF-e e NFS-e
- ➢ Implementada melhoria na rotina automática de transmissão de NF-e
- ➢ Adicionado suporte a assinatura de contratos de pedidos na Clicksign
- ➢ Adicionado suporte a geração de notas fiscais (NF-e e NFS-e) com o endereço de cobrança do cadastro ou do contrato
- **37 implementações em aplicações**
- **3** 06 alterações em aplicações
- 47 correções de erros em aplicações

**Importante: é necessário limpar o cache do seu navegador antes de acessar a interface web do sistema.**

## rbxsoft

### Cansado de altas taxas na emissão e manutenção dos seus boletos e carnês?

Apresentamos nosso novo parceiro que garante as menores taxas de mercado. Sem tarifas adicionais para emissão, alteração, manutenção e cancelamento. Pague somente por boletos liquidados.

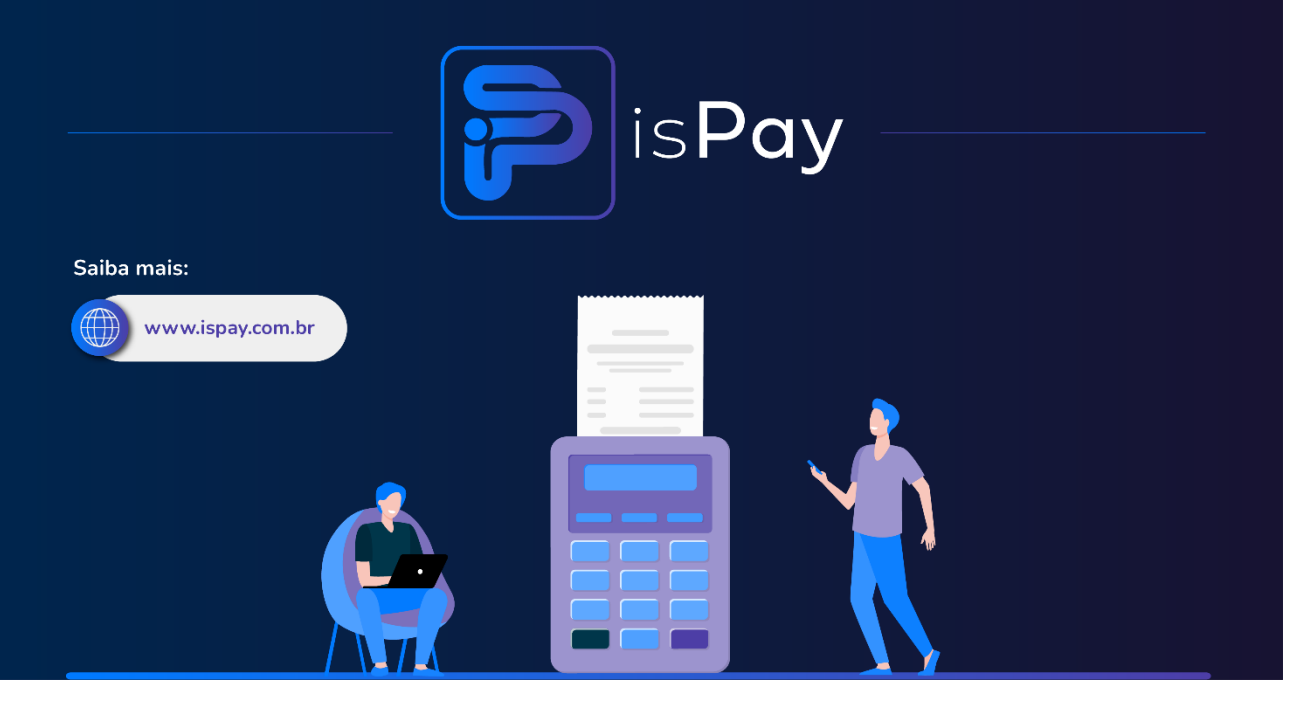

#### Página 2/9

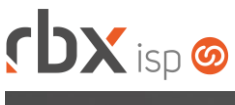

# **cbx**soft

Estamos integrados com a V.tal, e agora, através do RBX você pode usufruir da ascenção das redes neutras, aprovisionando e gerindo infraestruturas de fibra óptica terrestre em mais de 20 milhões de casas por todo Brasil e exterior, expandindo assim seu provedor e sua marca no universo dos ISP's.

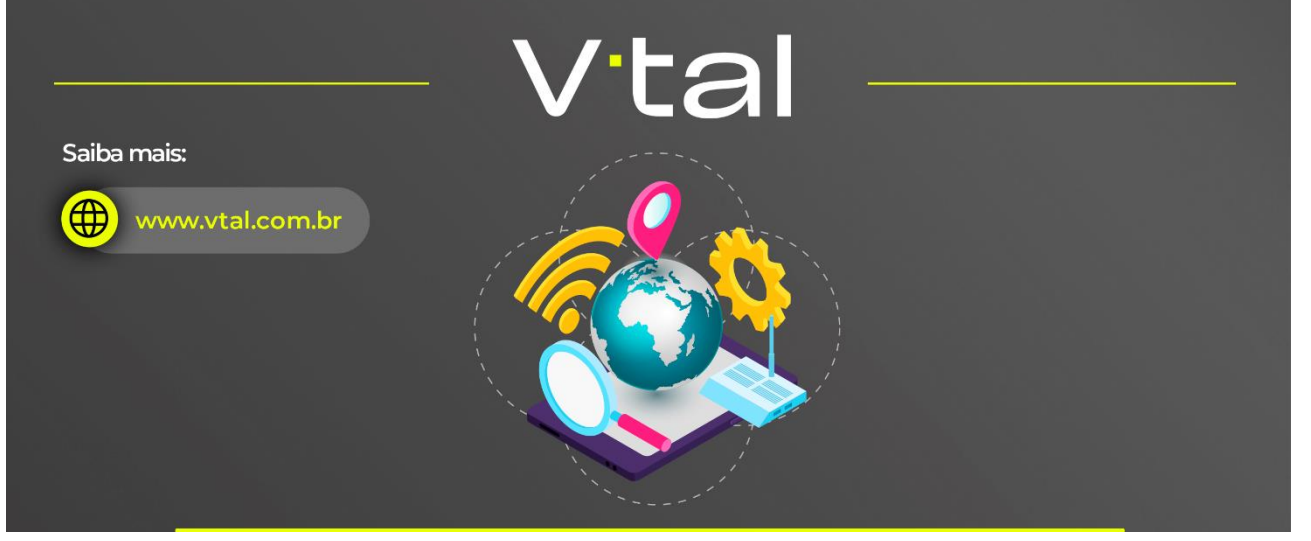

## rbxsoft

Estamos integrados com a Fibrasil, e agora, através do RBX você estará apto para atender vários provedores e operadoras de internet com rede neutra FTTH, com qualidade segurança e confiabilidade.

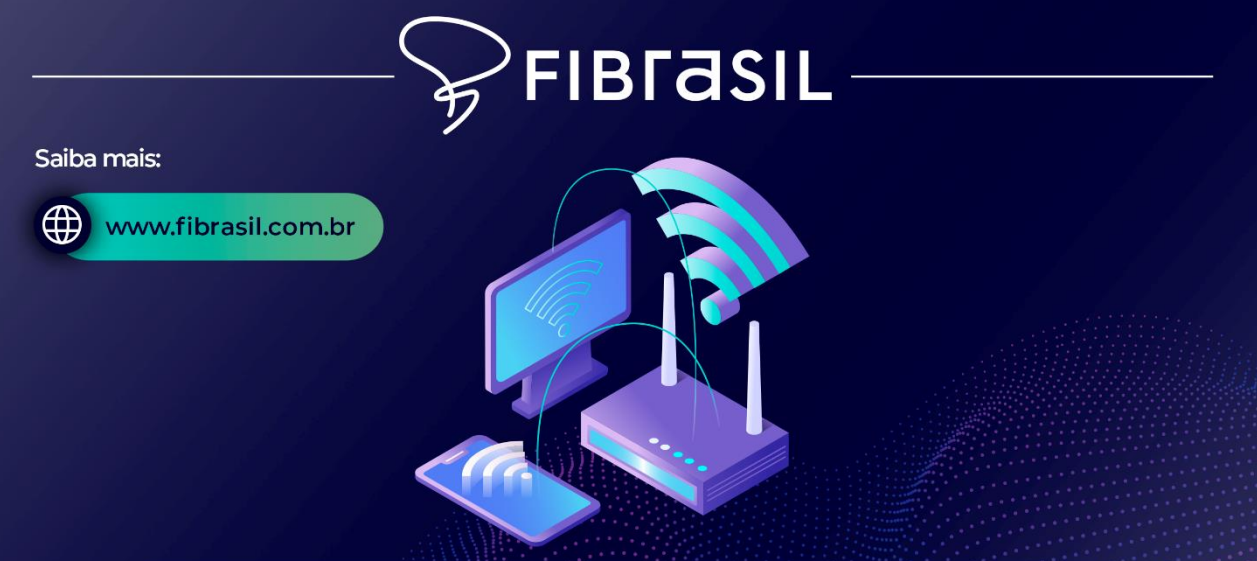

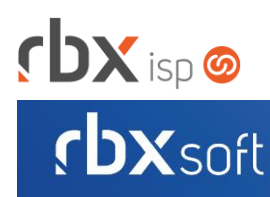

# Já conhece nosso manual do usuário?

 $\mathbb{R}$ 

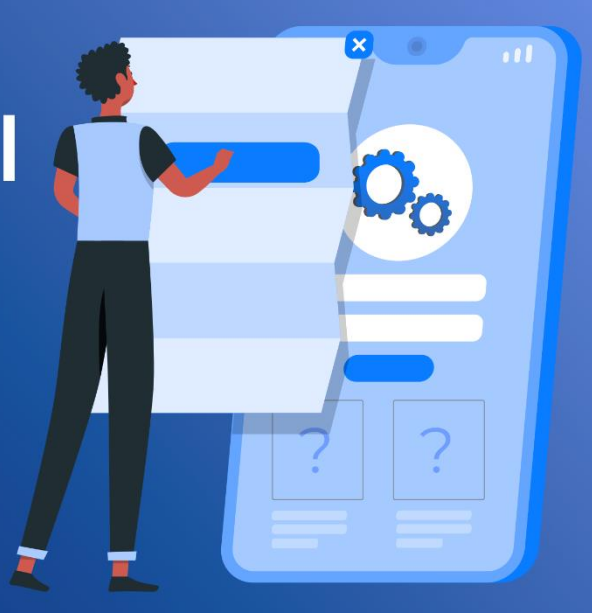

### manual.rbxsoft.com

Acesse em:

## **rbxsoft**

Tem alguma sugestão para melhoria dos nossos produtos ou quer acompanhar as próximas entregas?

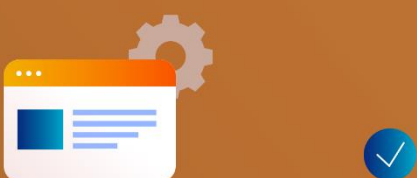

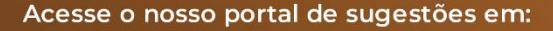

rbx-soft.canny.io

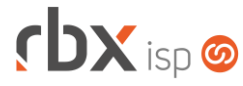

- Executáveis do sistema operacional
	- doemail
		- Corrigido erro no envio de SMS da Central de Avisos para eventos de novo documento financeiro e liquidação de documento financeiro.
- Geral
	- **O** Implementada melhoria na rotina de reajuste de valor de contratos.
	- **O** Implementada melhoria na rotina de consulta de documentos liquidados para o banco 756-Sicoob.
	- Adicionado log de erro na rotina de consulta de documentos liquidados para o banco 756-Sicoob. Atenção: Este log será criado somente quando ocorrer algum erro na liquidação do documento.
	- **O** Implementada melhoria de performance na transmissão de NFS-e.
	- Implementada melhoria de performance na transmissão de NF-e.
	- Implementada melhoria na rotina automática de transmissão de NF-e.
	- Corrigido erro na impressão de boletos.
	- Corrigido erro na remoção de uma cobrança Pix ao realizar o estorno do documento.
	- Corrigido erro na ativação de contratos na integração da PlayHub.
	- Corrigido erro de caracteres especiais na mensagem de nova versão disponível.
	- Corrigido erro de performance na impressão de NFS-e.
- Atendimentos > Execução (Consulta)
	- Corrigido erro ao pesquisar atendimentos designados para usuários inativos.
- Atendimentos > Execução (Formulário)
	- Corrigido erro na inclusão automática de ocorrências ao inserir um dado adicional no atendimento onde a ocorrência estava sendo incluída sem descrição.
	- Corrigido erro na captura de atendimentos.
- Atendimentos > Fluxos > Causas para este tópico Corrigido erro na exibição das opções do campo *Carregar*.
- Empresa > Central de Avisos > Clientes (Formulário) Corrigido erro na inclusão das regras de avisos.
- Empresa > Clientes > Cadastro (Formulário)
	- Adicionado o campo *Endereço para emissão das notas fiscais*. Atenção: A partir desta versão, as notas fiscais de modelo 55 e NFS-e serão geradas com o endereço configurado neste novo campo.
	- Corrigido erro na exibição das opções do campo *Cidade* do endereço de cobrança.
	- Corrigido erro na exibição das opções do campo *Convênio para geração de boletos*.
- Empresa > Clientes > Cadastro > Contratos > Emite Carnê
	- Corrigido erro na emissão de carnês.
	- Corrigido erro na geração de notas fiscais.

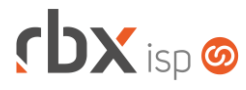

- Empresa > Clientes > Cadastro > Equipamentos > Fila de Provisionamento Corrigido erro na exibição das informações da coluna *Script*.
- Empresa > Clientes > Cadastro > Equipamentos > Provisionamento Corrigido erro na exibição das opções do campo *Scripts de comando*.
- Empresa > Clientes > Cadastro > Incluir lançamento financeiro Corrigido erro na inclusão avulsa de documentos onde era permitido inserir um TAB na descrição do item.
- Empresa > Clientes > Mercado > Pedidos Corrigido erro no redirecionamento do usuário após clicar no botão *Gerar contrato*.
- Empresa > Clientes > Pedidos > Nova Venda
	- Corrigido erro na geração dos contratos do pedido onde o endereço de instalação dos contratos não estava respeitando a cidade informada no endereço de instalação do pedido.
- Empresa > Clientes > Planos > Cadastro (Formulário)
	- Removidas as seguintes opções do campo *Situação Inicial dos Contratos* (Atenção: Os planos que estiverem configurados com uma das situações a seguir, serão atualizados com a situação *Aguard. Instalação*):
		- *Suspenso;*
		- *Cancelado:*
		- *Transferido.*

Corrigido erro de validação na alteração do valor do plano.

• Empresa > Cobrador Virtual

Corrigido erro na execução da rotina.

- Empresa > Estoque > Cadastro de Produtos (Consulta) **O** Implementada melhoria na ordenação dos registros.
- Empresa > Estoque > Transferência de Locação Corrigido erro na mensagem de validação na transferência de locação.
- Empresa > Parâmetros > Central de Notificações (Formulário) Adicionada nova opção no campo *Categoria* (Atenção: Esta notificação está disponível apenas para o "**Paraguai**"):
	- *Facturas Electr. de Servicios/ Error al cancelar factura electrónica.*
- Empresa > Parâmetros > Dados Gerais > Contratos Adicionado novo bloco – **Transferência de Contratos** – com campo para a configuração da data do aniversário do contrato.
- Empresa > Parâmetros > Dados Gerais > Estoque
	- Removido o bloco *Nota Fiscal de Simples Remessa*. Atenção: A partir desta versão, a configuração de autorização da NF-e deverá ser realizada nos Parâmetros Fiscais.

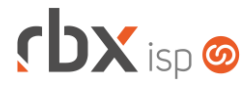

- Removido o bloco *Nota Fiscal de Retorno de Comodato*. Atenção: A partir desta versão, a configuração de autorização da NF-e deverá ser realizada nos Parâmetros Fiscais.
- Removido o campo *Autorização na Receita Federal* do bloco *Nota Fiscal de Comodato*. Atenção: A partir desta versão, a configuração de autorização da NF-e deverá ser realizada nos Parâmetros Fiscais.
- Removido o campo *Autorização na Receita Federal* do bloco *Nota Fiscal de Venda (via Atendimento)*. Atenção: A partir desta versão, a configuração de autorização da NF-e deverá ser realizada nos Parâmetros Fiscais.
- Empresa > Parâmetros > Dados Obrigatórios
	- Adicionados novos campos para a tabela **Clientes**:
		- *Negativação Bancária;*
		- *Negativação SPC.*
	- Adicionado novo campo para a tabela **Mercados**:
		- *Negativação SPC.*
- Empresa > Parâmetros > Fiscal (Formulário) Adicionado o campo *Quando as notas fiscais serão autorizadas na sefaz?*.
- Empresa > Parâmetros > Integrações > EiTV **O** Novo sistema integrado.
- Empresa > Parâmetros > Integrações > PlayHub Adicionado o campo *Situações do contrato nas quais a integração deverá ser ativada*.
- Empresa > Parâmetros > Integrações > SEPSA Novo sistema integrado. Atenção: Esta integração está disponível apenas para o "**Paraguai**".
- Empresa > Parâmetros > Integrações > TYSA
	- **O** Implementada melhoria no cadastro de números SIP para que os campos de *Prefixo* e *MCDU* aceitem uma numeração com zeros.
- Empresa > Parâmetros > Servidores > Editar servidor
	- Adicionado novo bloco **Execuções Simultâneas de Processos** com campo para a configuração do número de execuções simultâneas de processos.
- Empresa > Parâmetros > Vendas
	- Adicionado o campo *Assinar via Click Sign?.* Atenção: Quando este campo for configurado com o valor "**Sim**", enquanto o contrato do pedido (Minuta) não for assinado, não será permitido encerrar o pedido ou realizar um agendamento na integração da V.tal.
- Empresa > Relatórios > Atendimentos > Estatísticas de OS Corrigido erro no cálculo da duração da ordem de serviço.

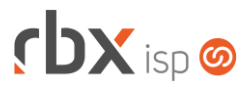

- Empresa > Relatórios > Atendimentos > Geral Corrigido erro na exibição das informações da coluna *Grupo Des*.
- Empresa > Relatórios > Financeiro > Boletim de Caixa Adicionada a coluna *Contrapartida*.
- Empresa > Relatórios > Planos > Lista de Preços Corrigido erro ao exportar o relatório em XLS.
- Financeiro > Cadastros > Convênios (Formulário)
	- Adicionado novo campo na aba *Registro On-line* para o banco 756-Sicoob:
		- *Negativar Documentos em aberto vinculados a contratos Cancelados após.*
	- Habilitada edição do campo *Geração NossoNum* da aba *Remessa* para o banco 637-Sofisa.
- Financeiro > Cobrança > Arquivos Cobrança (Consulta)
	- Corrigido erro na perca do filtro da consulta após clicar no botão *Visualizar relatório de processamento* e posteriormente clicar no botão *Voltar*.
- Financeiro > Cobrança > Arquivos Cobrança > Remessa **O** Implementadas melhorias na geração de arquivos de remessa para o banco 637-Sofisa.
- Financeiro > Cobrança > SPC Brasil Corrigido erro na ordenação dos registros.
- Financeiro > Facturas Electrónicas de Servicios Nova tela para consulta de faturas eletrônicas. Atenção: Esta tela está disponível apenas para o "**Paraguai**".
- Financeiro > Movimento C/C > Alterar Composição Corrigido erro na alteração dos itens do documento.
- Financeiro > Movimento C/C > Inclui Corrigido erro na inclusão avulsa de documentos em uma conta corrente sem uma natureza configurada.
- Financeiro > Pré-Faturamento > Inclui Corrigido erro de validação na inclusão de pré-faturamentos de desconto.
- Fiscal > Arquivos Fiscais > Convênio ICMS 115/03 > Gerar Corrigido erro na geração do arquivo.
- Fiscal > Arquivos Fiscais > Convênio ICMS 201/17 > Gerar **O** Implementadas melhorias na geração do arquivo.
- Fiscal > Notas Fiscais Emitidas (Consulta) Corrigido erro na transmissão de NFS-e onde as informações adicionais das notas fiscais estavam sendo limitadas indevidamente a 255 caracteres.

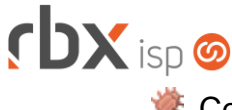

Corrigido erro na consulta da situação da NFS-e.

- Redes > NAS > Cadastro (Formulário) Corrigido erro no cadastro de portas.
- Utilitários > Painel Clicksign Adicionada a coluna *Pedido*.
- Utilitários > Painel EiTV O Novo painel para consulta de assinantes.
- Utilitários > Painel V.tal > Visualizar Chamados Técnicos Corrigido erro ao realizar o agendamento na V.tal.
- Utilitários > Sistema > Auditoria > Auditar Corrigido erro ao cancelar a execução da auditoria.
- Utilitários > Transferência de Contratos Corrigido erro ao filtrar os contratos pela situação.

### **RBX WORKFORCE – VERSÃO 3.7**

- Geral
	- Adicionado suporte à integração com a OZmap.
	- Corrigido erro na coleta indevida da geolocalização.
	- Corrigido erro ao realizar a troca de empresa.
	- Corrigido erro de compatibilidade com o **Android 14**.
- Atendimentos > Autenticações
	- Adicionado novo ícone a nível de registros para informar a situação da conexão do cliente (Conectado/Desconectado).
	- Adicionado novo botão a nível de registros que permite visualizar o extrato de radius da autenticação.
- Atendimentos > Estoque
	- Adicionado suporte a configuração de campos complementares dos equipamentos.
	- Adicionado suporte a busca de ONUs não provisionadas na rede.
- Atendimentos > Opções > Retirada de equipamento Adicionado suporte a retirada de equipamentos.

### **RBX SALESFORCE – GERAL**

• Atendimento > Cadastro > Inclusão de pedido Corrigido erro na exibição indevida de ciclos de faturamento inativos.

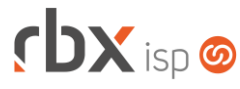

• Meus Pedidos > Itens > Incluir pacote Corrigido erro na exibição indevida de pacotes vencidos.

### **RBX SALESFORCE – VERSÃO 3.4**

- Geral
	- Adicionado suporte à integração com a OZmap.
	- Adicionado suporte à integração com a V.tal.
	- Adicionado suporte a busca de clientes e mercados pelo CPF/CNPJ.
	- Corrigido erro de compatibilidade com o **Android 14**.
- Meus Pedidos > Itens
	- Adicionada informação da quantidade de meses do desconto promocional.

### **CENTRAL DO ASSINANTE**

- Cadastros > Contratos Corrigido erro de permissão de usuário ao acessar a tela de contratos.
- Finanças > Documentos em Aberto Corrigido erro na geração de uma cobrança Pix para um documento vencido.

### **CENTRAL DO ASSINANTE MOBILE – GERAL**

- Avisos
	- Corrigido erro na substituição das seguintes palavras mágicas:
		- *|CENTRAL\_ASSINANTE\_USUARIO|;*
		- *| CENTRAL\_ASSINANTE\_SENHA|.*

### **CENTRAL DO ASSINANTE MOBILE – VERSÃO 3.6**

• Contratos

Nova tela para consulta e gerenciamento dos contratos.